# **Backlog Courrier - Fonctionnalité #19018**

# **Créer une reponse signée sans PJ existante**

09/12/2021 18:16 - Sarah BAZIN

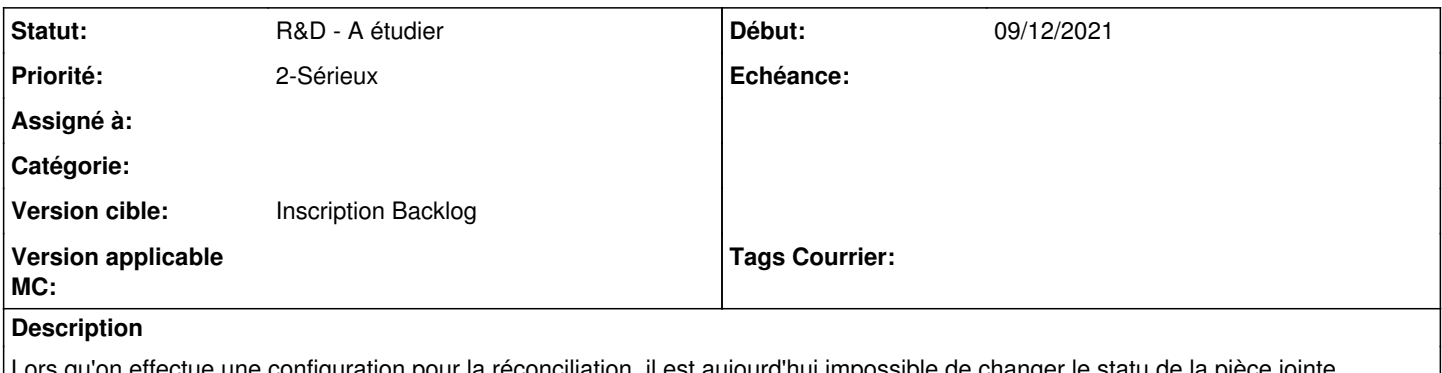

on effectue une configuration pour la réconciliation, il est aujourd'hui impossible de changer le statu de la pièce jointe. En effet lorsqu'on souhaite changer cette variable on obtiens une erreur (voir capture erreur et configuration). A contrario des anciennes version, le statu est obligatoirement en TRA (voir capture erreur). Comment pouvons-nous modifier ce statu pour considérer cette réponse comme signé ?

#### **Historique**

#### **#1 - 15/12/2021 11:42 - Ines MKACHER**

*- Statut changé de A qualifier à R&D - En test*

## **#2 - 14/01/2022 14:42 - Ines MKACHER**

*- Statut changé de R&D - En test à R&D - A étudier*

# **#3 - 17/01/2022 09:41 - Ines MKACHER**

*- Sujet changé de Impossibilité d'infuler sur le statu d'une réponse signé à Impossibilité d'infuler sur le statut d'une réponse signé*

#### **#4 - 17/01/2022 12:33 - Ines MKACHER**

- *Tracker changé de Régression à Fonctionnalité*
- *Projet changé de Backlog Capture à Backlog Courrier*
- *Sujet changé de Impossibilité d'infuler sur le statut d'une réponse signé à Créer une reponse signée sans PJ existante*
- *Echéance 16/12/2021 supprimé*
- *Version cible 1.8 (Stable) supprimé*

### **#6 - 24/02/2022 17:29 - Ines MKACHER**

*- Version cible mis à Develop*

#### **#7 - 09/06/2022 17:14 - Ines MKACHER**

*- Assigné à Ines MKACHER supprimé*

#### **#8 - 16/11/2022 10:33 - Emmanuel DILLARD**

*- Version cible changé de Develop à Inscription Backlog*

### **Fichiers**

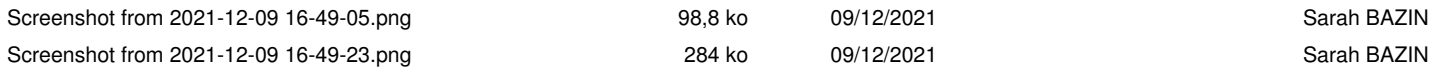